## **Opret flow**

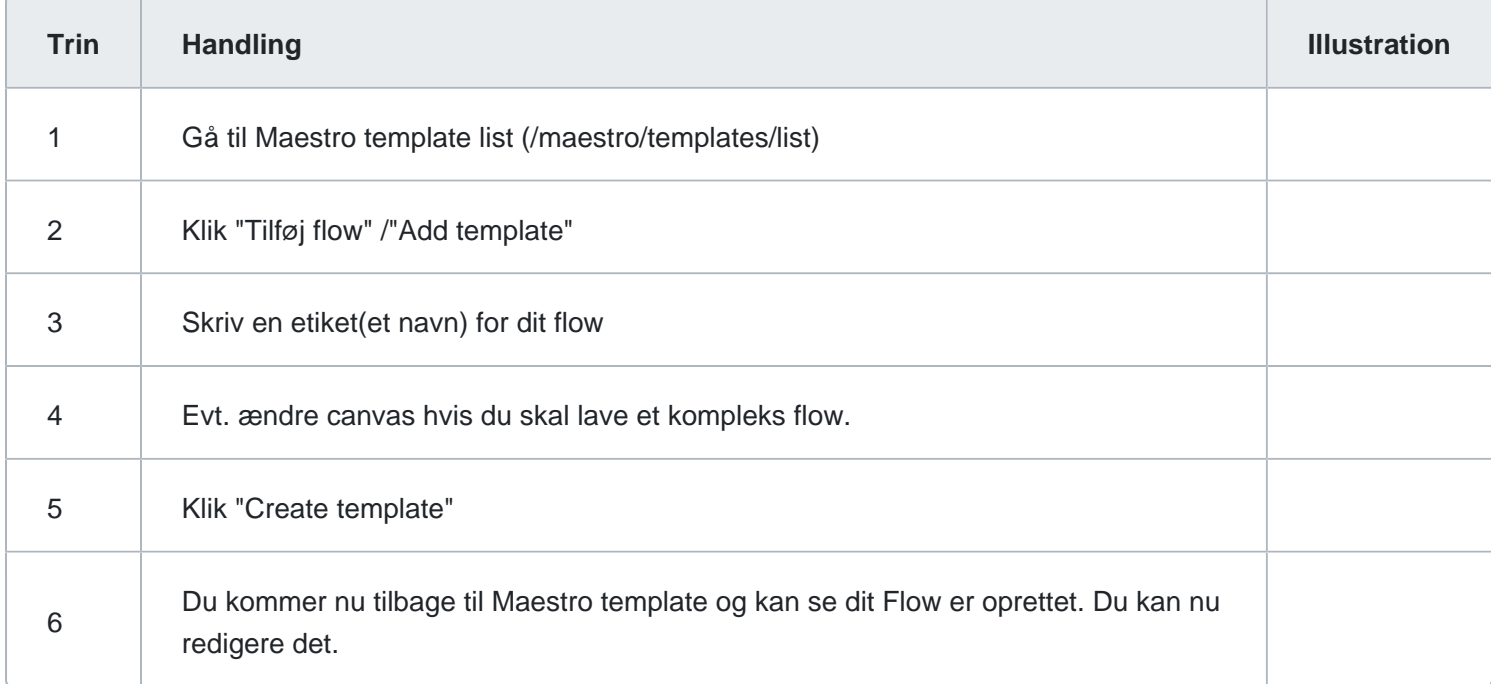